# **For Loop in Python**

- The for loop in Python is used to iterate over a sequence (list, tuple, string) or other iterable objects.
- For loop should be used when you need to do something for some predefined number of steps.

### For Loop in Python

• Syntax:

for iterating var in sequence: statements(s)

- Here, iterating val is the variable that takes the value of the item inside the sequence on each iteration.
- Loop continues until we reach the last item in the sequence.

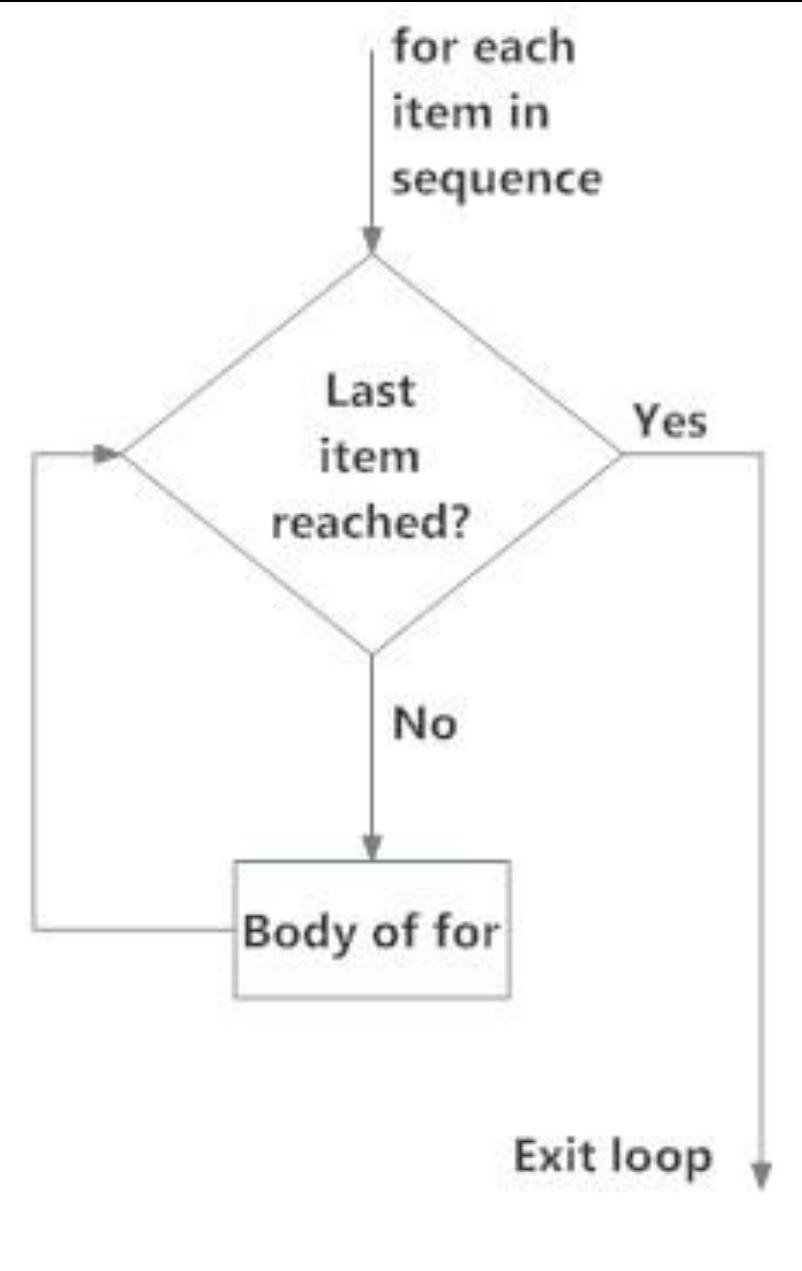

Fig: operation of for loop

#### Example of for loop

 $languages = [''C", "C++", "Perl", "Python"]$ for x in languages: print(x)

#### **The range() function**

- We can generate a sequence of numbers using range() function. range(10) will generate numbers from 0 to 9 (10 numbers).
- We can also define the start, stop and step size as range(start, stop, step size). Step size defaults to 1 if not provided.
- To force this function to output all the items, we can use the function list()

# **For Loop in Python**

- We can use the range() function in for loops to iterate through a sequence of numbers.
- It can be combined with the len() function to iterate though a sequence using indexing.